# PROJECT 1 - DESCRIPTIVE STATISTICS - QUANTITATIVE

#### **OVERVIEW**

By February 19th, you should complete the following assignment and upload a single Word or PDF document to D2L (not MyOpenMath) dropbox.

It is perfectly ok if you work with a friend, but you and your friend must choose different survey questions.

## GETTING STARTED

Download copies of **MAT117ProjectData.xlsx** and **SurveyQuestions.docx** from the MyOpenMath or the 117 homepage. Choose a numerical question from SurveyQuestions.docx (DO NOT select question 86, which is used in the sample). Load MAT117ProjectData.xlsx into MiniTab. Fix any inconsistently entered data before proceeding; since your question is quantitative, all responses should be numbers, with no units or symbols (decimals are okay).

#### PROJECT ANALYSIS RESULTS

Name –

Question Text –

Mean –

Standard Deviation –

Histogram with matching normal distribution –

## HELPFUL SCREENSHOTS

| AutoSave (O Off)<br><b>x</b><br>MAT117ProjectData v |       |               |                                                                                                    |          |                                      |           |
|-----------------------------------------------------|-------|---------------|----------------------------------------------------------------------------------------------------|----------|--------------------------------------|-----------|
| File                                                | Home  | Insert        | Page Layout                                                                                                    | Formulas | Data                                 | Review    |
| り                                                   |       | X             | Calibri                                                                                                    | 11       | A^<br>$A^{\check{}}$<br>$\checkmark$ | Ξ         |
| C)                                                  | Paste | $\Box$ -<br>∢ | $\underline{\mathsf{U}}\ \mathsf{v}\ \bigsqcup\ \mathsf{v}\ \ \mathsf{V}\ \mathsf{v}$<br>E<br>B<br>$\cal I$<br><u>A</u> -<br>Ξ |          |                                      |           |
| Clipboard<br>Undo                                   |       | IZ.           |                                                                                                    | Font     |                                      | Γsι       |
| CH <sub>2</sub>                                     |       |               | Copy (Ctrl+C)                                                                                                    |          |                                      |           |
| CF                                                  |       |               | Put a copy of the selection on the<br>Clipboard so you can paste it                                                            |          |                                      | <b>CK</b> |
| 269                                                 | 22    |               | somewhere else.                                                                                                    |          | a                                    | 250       |
| 270                                                 | 23    | a             | $\overline{2}$                                                                                                    | C        | a                                    | 500       |
| 271                                                 | 30    | a             | 3                                                                                                    | b        | a                                    | 250       |
| 272                                                 | 67    | a             | 3                                                                                                    | a        | a                                    | 400       |
| 273                                                 | 30    | a             | $\overline{2}$                                                                                                    | b        | a                                    | 350       |
| 274                                                 | 22    | d             | 4                                                                                                    | a        | c                                    | 125       |
| 275                                                 | 21    | d             | 1                                                                                                    | a        | a                                    | 150       |
| 276                                                 | 26    | Ċ             | 9                                                                                                    | d        | Ċ                                    | 700       |
| 277                                                 | 35    | b             | 0                                                                                                    | a        | a                                    | 315       |
| 278                                                 | 25    | d             | $\mathbf{1}$                                                                                                    | a        | c                                    | 250       |
| 279                                                 | 35    | d             | $\overline{2}$                                                                                                    | a        | a                                    | 350       |
| 280                                                 | 25    | d             | 1                                                                                                    | a        | b                                    | 200       |
| 281                                                 | 30    | c             | $\overline{2}$                                                                                                    | b        | b                                    | 500       |
| 282                                                 |       |               |                                                                                                    |          |                                      |           |

**FIGURE 1 - FROM THE EXCEL DATA FILE, HIGHLIGHT THE DATA FOR YOUR QUESTION. COPY, THEN PASTE INTO MINITAB.**

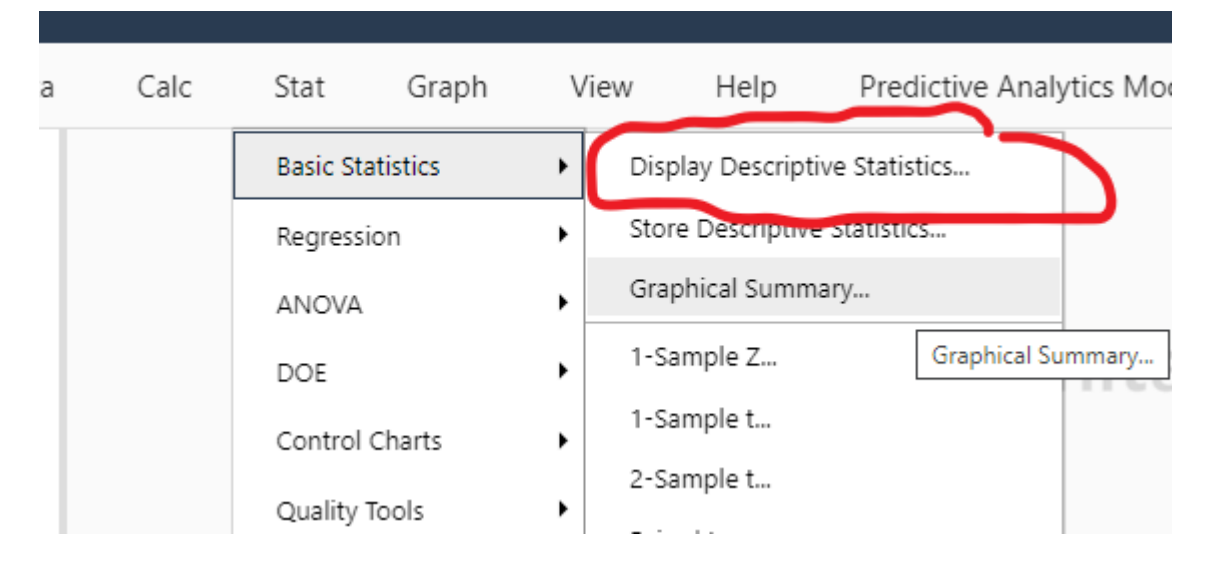

**FIGURE 2 - TO FIND MEAN AND STANDARD DEVIATION, USE STAT-BASIC STATISTICS-DISPLAY DESCRIPTIVE STATISTICS. SELECT YOUR COLUMN, AND UNDER "GRAPHS" CHOOSE HISTOGRAM WITH NORMAL CURVE**

# ASSIGNMENT RUBRIC (5 POINTS TOTAL)<br>  $\frac{1}{1}$  Question text provided

\_\_\_\_/1 Question text provided  $\frac{1}{\sqrt{1}}$  Mean \_\_\_\_/1 Standard deviation \_\_\_\_/1 Histogram/normal distribution chart \_\_\_\_/1 Submitted on time